Integrating GIS and BI: a Powerful Way to Unlock Geospatial Data for Decision-Making

Professor Yvan Bedard, PhD, P.Eng. Centre for Research in Geomatics Laval Univ., Quebec, Canada

National Technical University of Athens Mai 27th, 2011

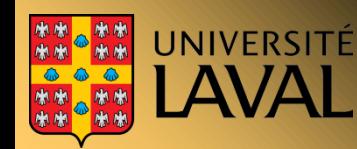

Chaire de recherche industrielles Chaire de recherche industriene

# **Origins**

**• Organisations worldwide invest hundreds of** millions of dollars annually to acquire large amounts of data about the land, its resources and uses

• These data however prove difficult to use by managers who need:

- aggregated information trends analysis
- 
- $\bullet$  fast synthesis over time  $\bullet$  unexpected queries
- interactive exploration crosstab analysis
- geogr. knowledge discovery hypothesis dev.
- etc.
- 
- spatial comparisons space-time correlations

Chaire de recherche industrielle Chaire de recherche industrientes

- 
- 

# Barriers to make analysis with transactional systems

GIS and DBMS design are transactional by nature J,

- Oriented towards data acquisition, storing, updating, integrity Ò checking, simple querying
- **Transactional databases are usually normalized so** duplication of data is kept to a minimum :
	- To preserve data integrity and simplify data update
- A strong normalization makes the analysis of data more complex :
	- High number of tables, therefore high number of joins between tables (less efficient).

Chaire de recherche industrielle

- Long processing time Ó
- Development of complex queriesÓ

### Analytical approach vs transactional approach

No unique data structure is good for BOTH managing transactions and supporting complex queries. Therefore, two categories of databases must co-exist: transactional and analytical (E.F. Codd).

Example of co-existence: one source -> several datacubes

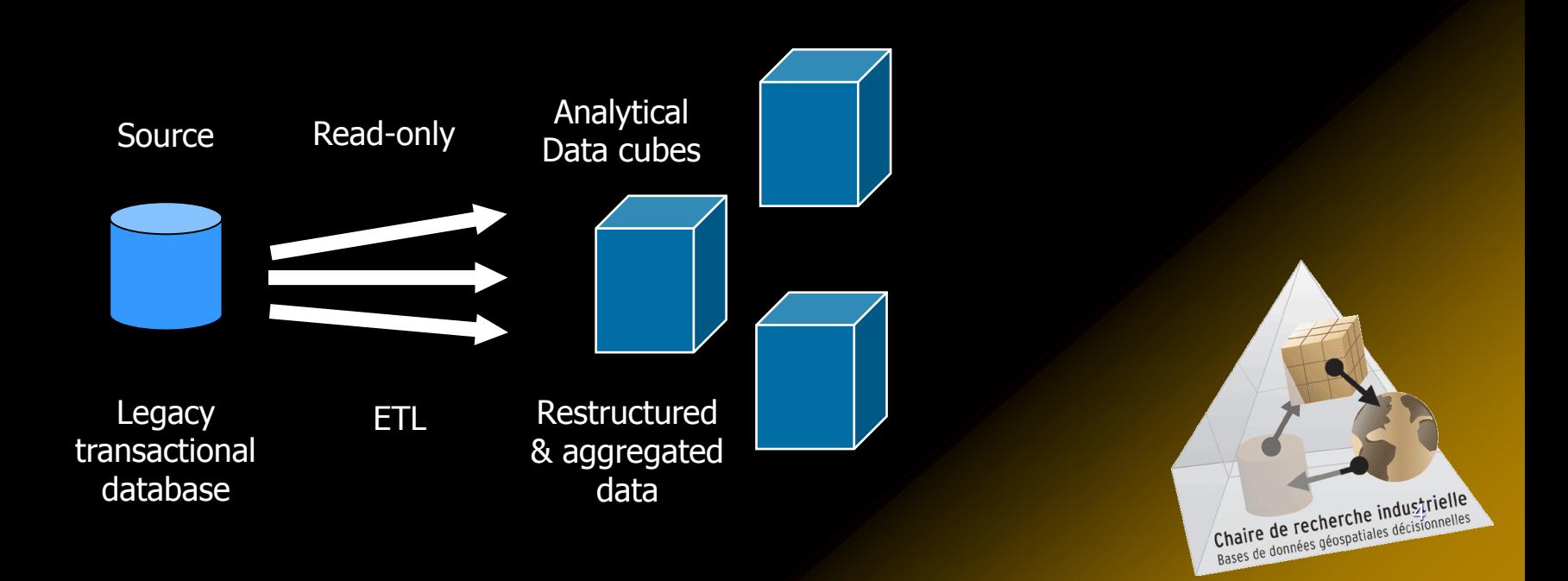

# BI Market

Business Intelligence exists since the early 1990s and its market is × larger that the GIS market.

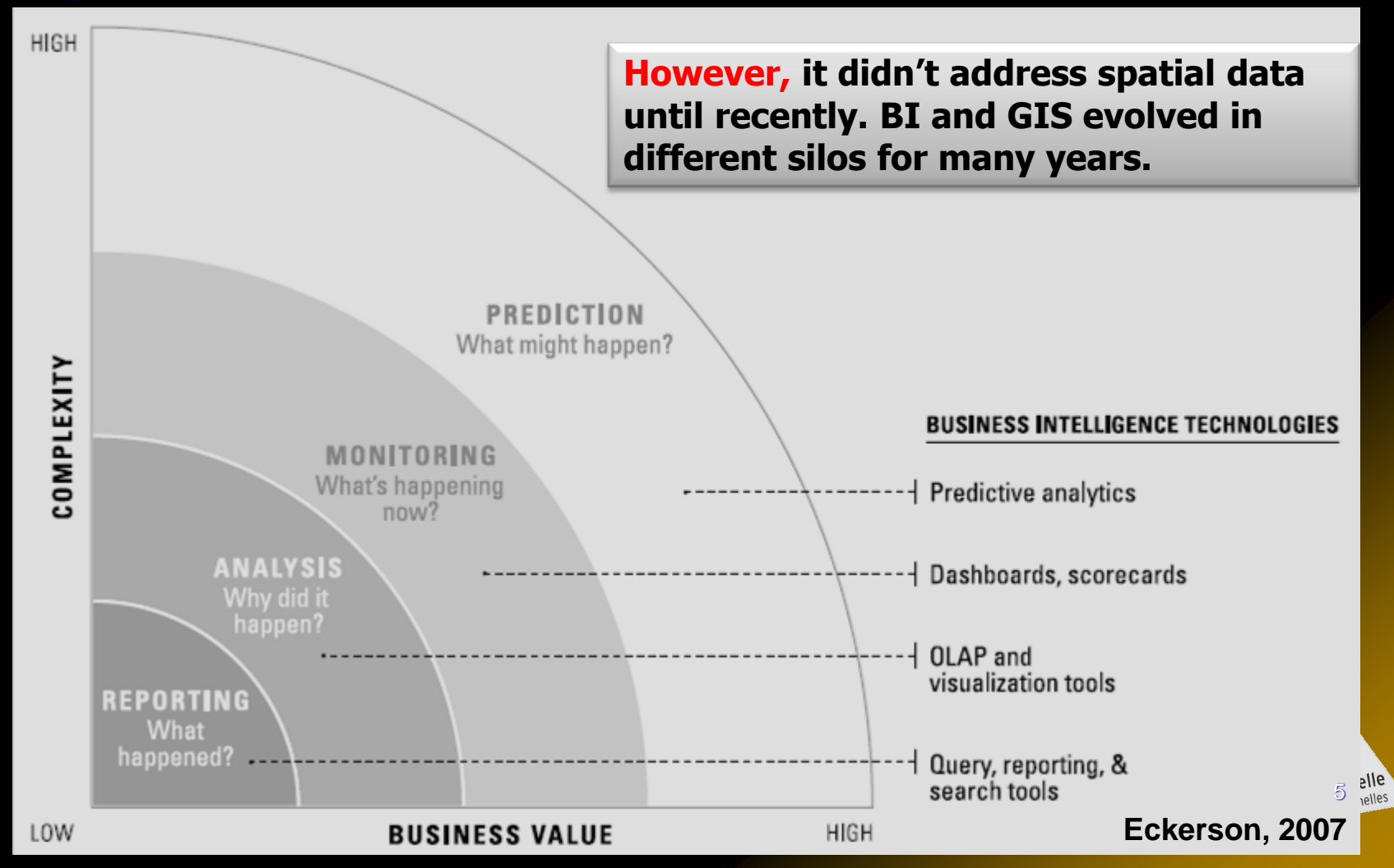

# Today's Level of Integration

Integrating GIS and BI is a recent field with a lot of potential

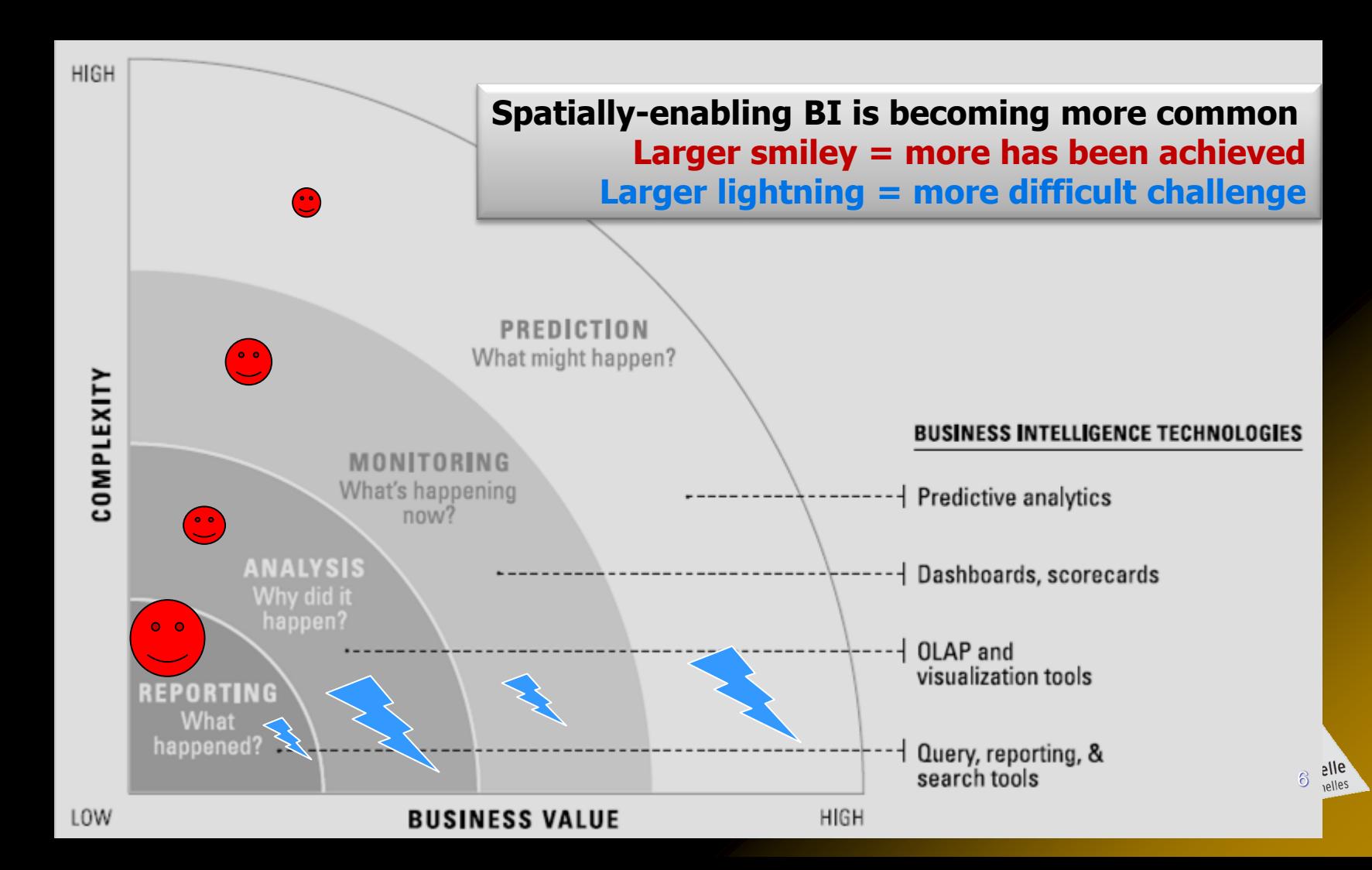

# Historical Epochs

### **1996-2000: pionneering**

- **early prototypes in universities** 
	- Laval U. Filmon Fraser U. Framesota

### ● 2001-2004: early adopters

- advanced prototypes in universities
- **first applications in industry**

### • 2005-... : maturing

- **Independence of ad hoc applications**
- SOLAP technologies to facilitate the development of SOLAP applications
- 2010-...: wide adoption Over 30 commercial products

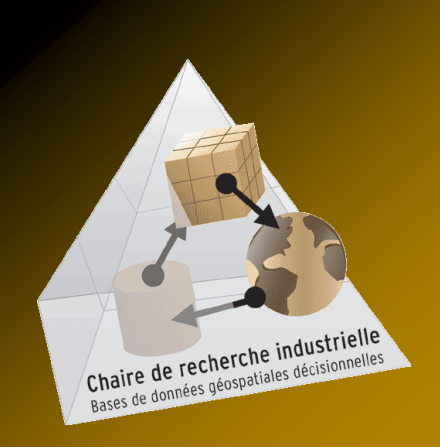

### Analytical System Architectures (ex. standard data warehouse**)**

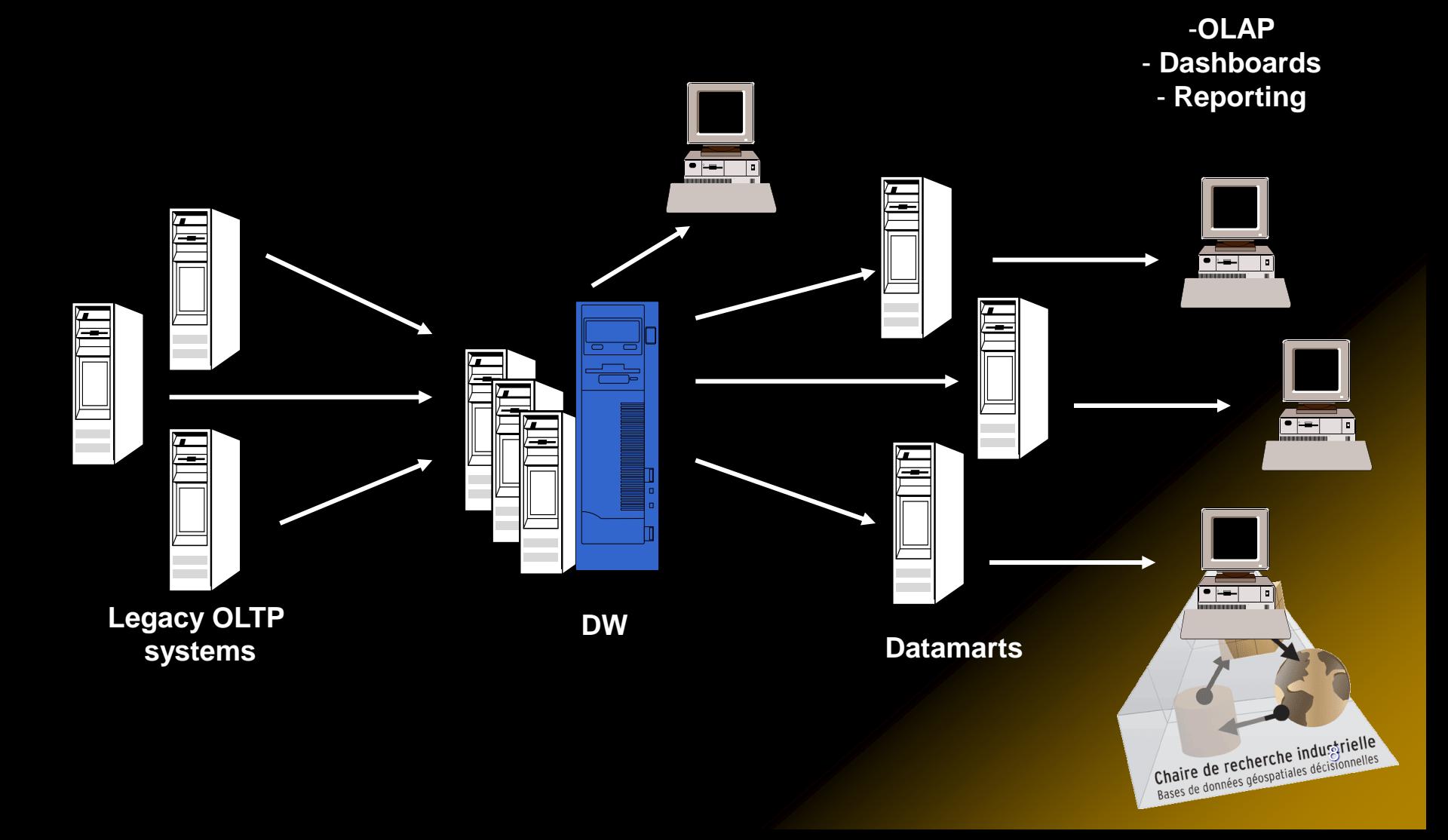

### Analytical System Architectures (ex. without data warehouse)

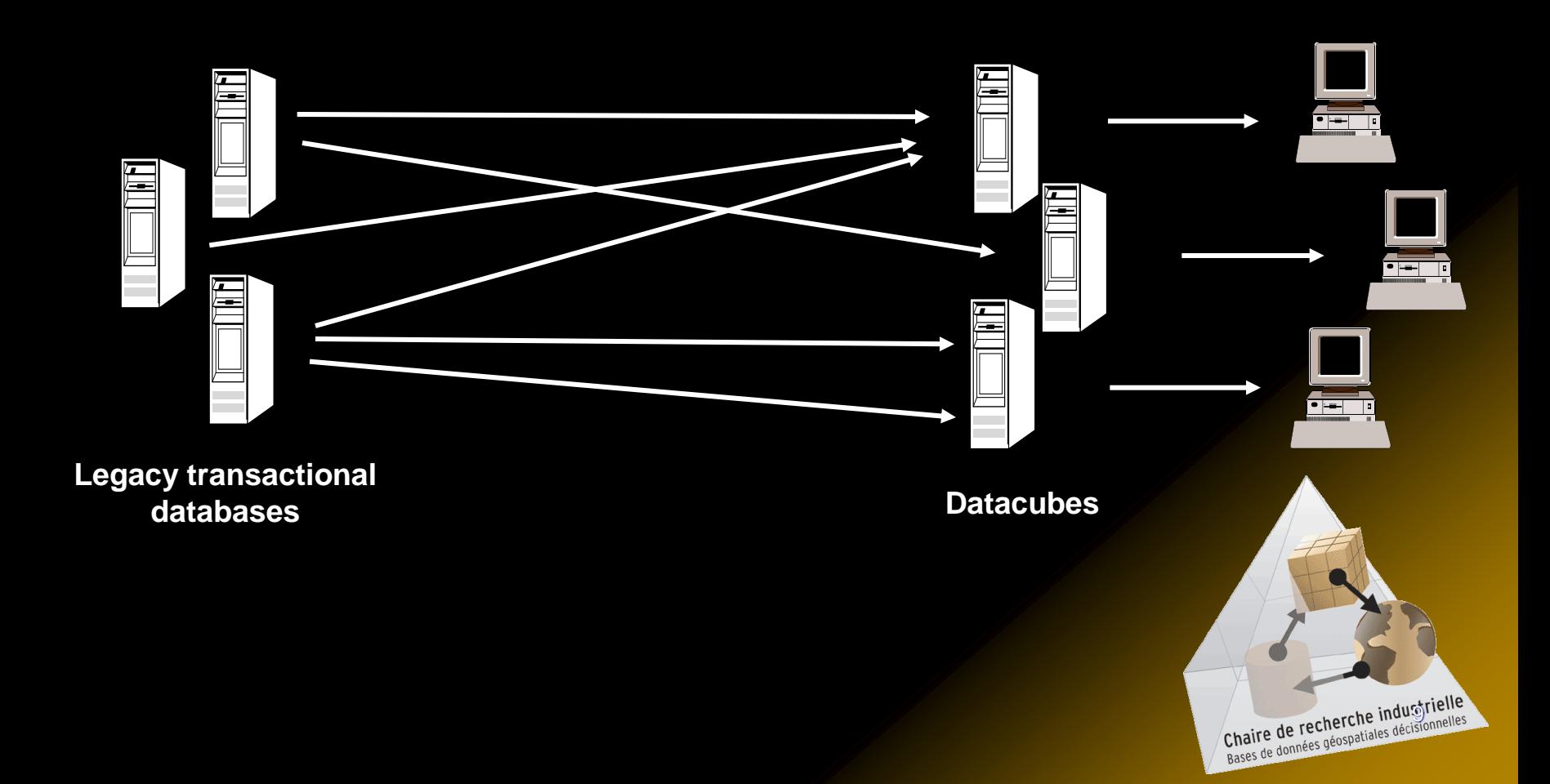

#### **Dimension = axis of analysis organized hierarchically**

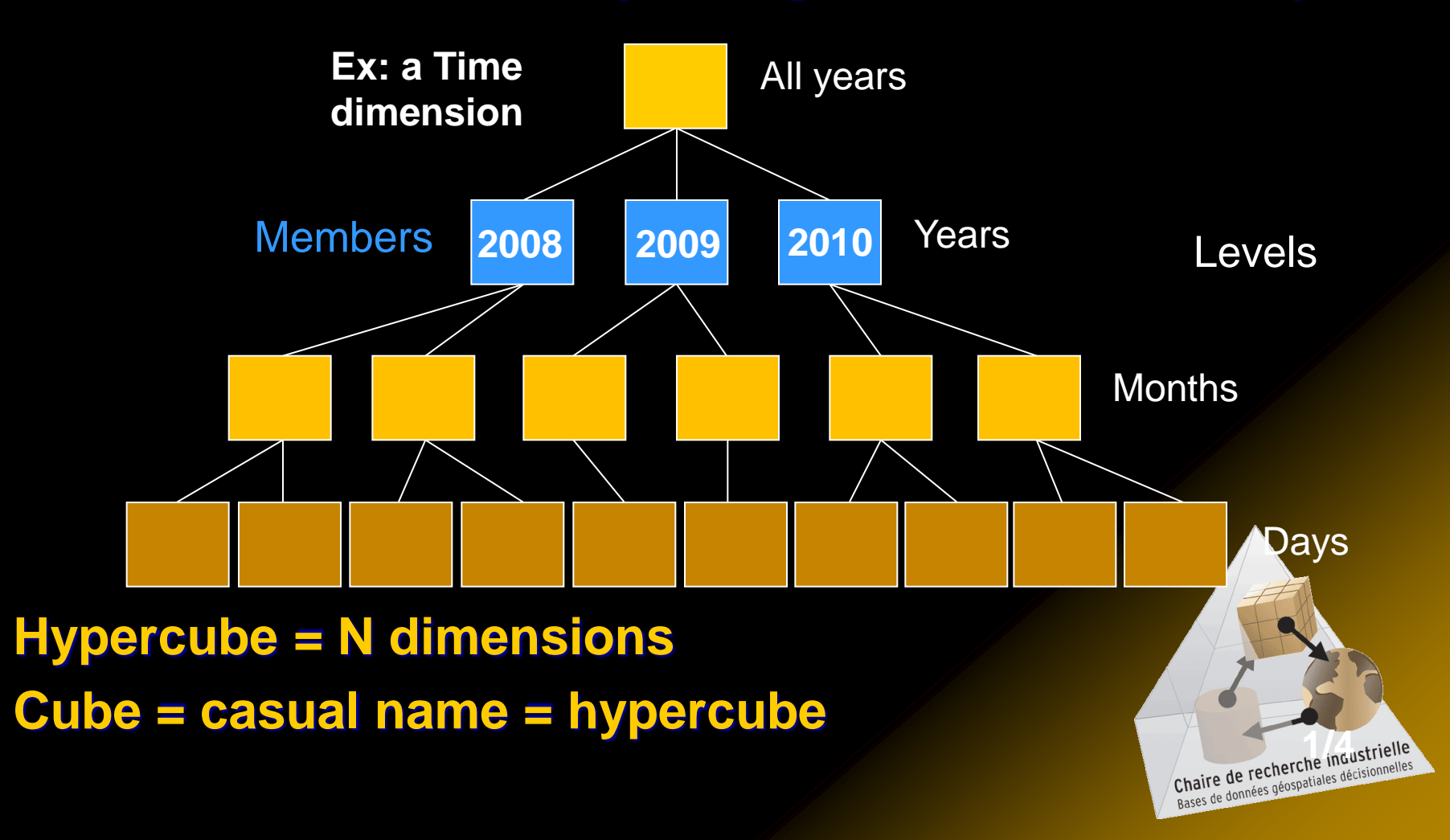

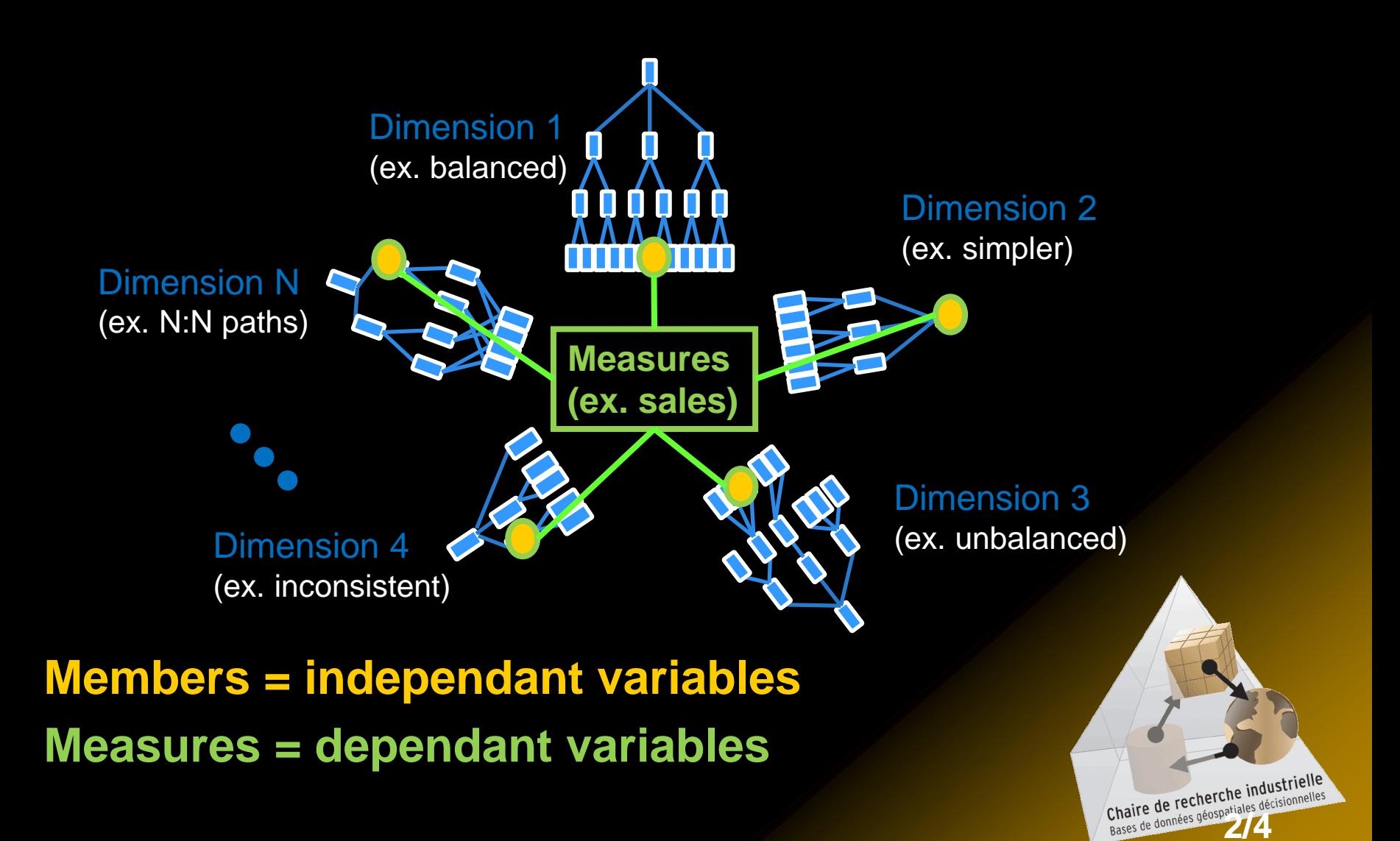

#### **Cube (hypercube) = all facts**

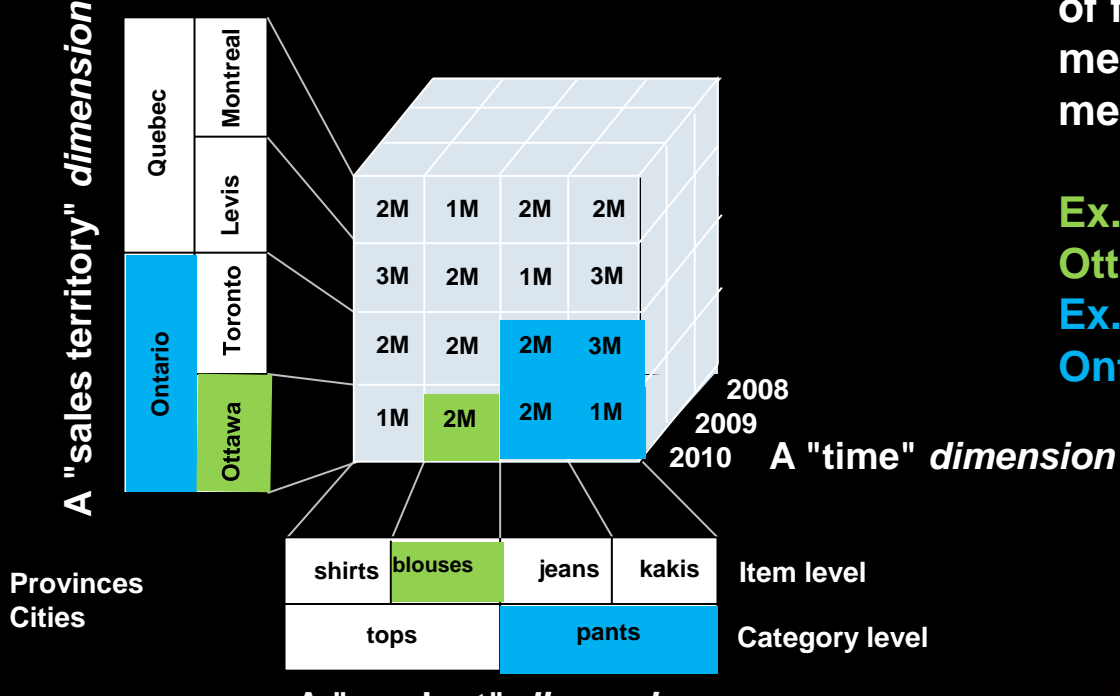

**A "sales"** *data cube*

*Fact:* **each unique combination of fine-grained or aggregated members and of their resulting measures**

**Ex.: sold for 2M\$ of blouses in Ottawa in 2010 Ex. : sold for 8M\$ of pants in Ontario in 2010**

**A "product"** *dimension*

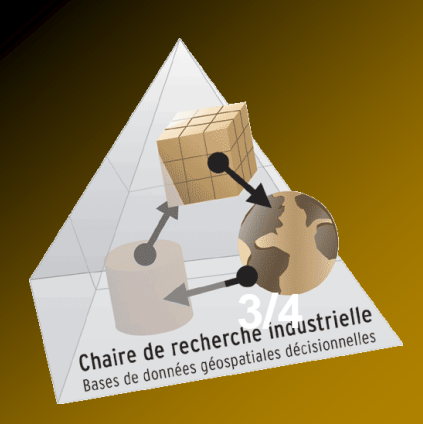

### Data structures (MOLAP, ROLAP, HOLAP):

- Multidimensional (proprietary)
- Relational implementation of datacubes
	- Client tool provides the multidimensional view
		- Star schemas, snowflake schemas, constellation schemas
- **Hybrid solutions**
- Query languages:
	- $\bullet$  SQL = standard for transactional database
	- $\bullet$  MDX = standard for datacubes

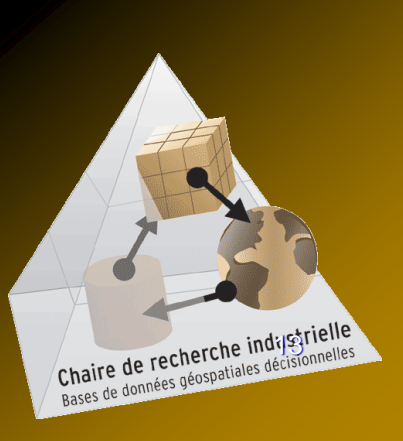

# **Spatial Datacube Concepts**

#### **Spatial dimensions**

Chaire de recherche industrielle<br>Bases de données géospatiales décisionnelles CB Non-geometric spatial dimension Canada Québec Montréal Québec NB Mixed spatial dimension Canada Geometric spatial dimension *N.B. more concepts exist*

## **Spatial Datacube Concepts**

#### **Spatial measures**

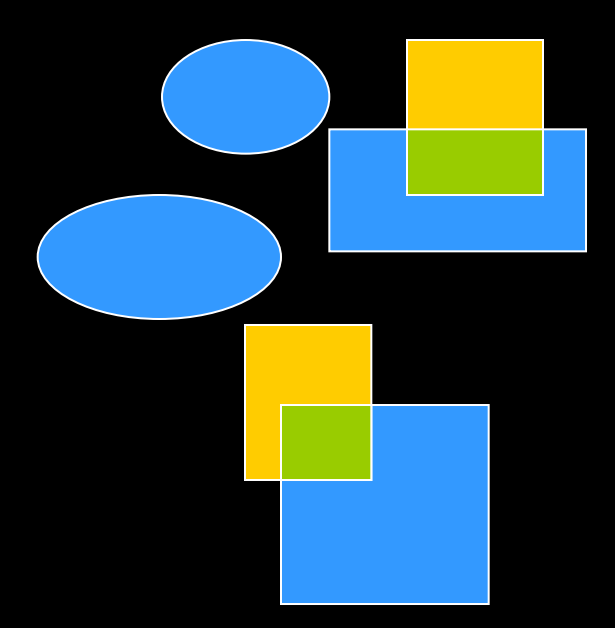

Spatial dimension 1 Spatial dimension 2

*N.B. more concepts exist*

Metric operators

**Distance** Area **Perimeter** 

…

Topological operators

Adjacent Within **Intersect** 

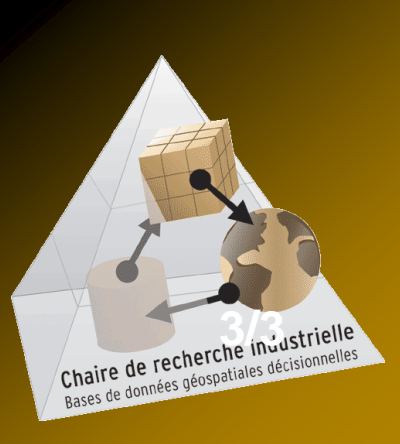

## Spatial Datacube and SOLAP

- Spatial OLAP (On-Line Analytical Processing)
- SOLAP is the most widely used tool to harness the power of spatial datacubes
	- It provides operators that don't exist in GIS Δ
- Chaire de recherche indistrielle  $\bullet$  SOLAP = generic software supporting rapid and easy navigation within spatial datacubes for the interactive exploration of spatio-temporal data having many levels of information granularity, themes, epochs and display modes which are synchronized or not: maps, tables and diagrams

# Characteristics of SOLAP

### **• Provides a high level of interactivity**

- $\bullet$  response times  $<$  10 seconds independently of
	- $\bullet$  the level of data aggregation
	- **today's vs historic or future data**
	- **measured vs simulated data**

#### **Ease-of-use and intuitiveness** • requires no SQL-type query language • no need to know the underlying data structure

• Supports intuitive, interactive and synchronized exploration of spatio-temporal data for different levels of granularity in maps, tables and charts that are Chaire de recherche industrielle synchronized at willChaire de recherche industrientes

# The Power of SOLAP Lies on its Capability to Support Fast and Easy Interactive Exploration of Spatial Data

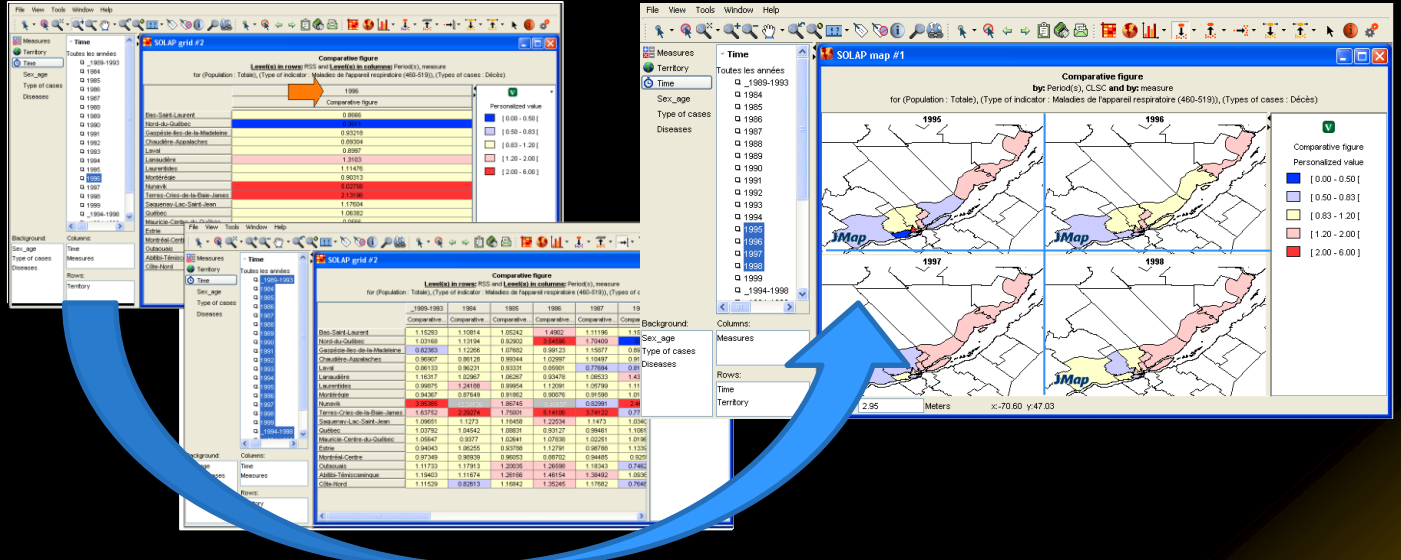

*Select 1 year* **->** *Select all years* **->**  *Select 4 years* **->** *Multimap View:*  **7 clicks, 5 seconds**

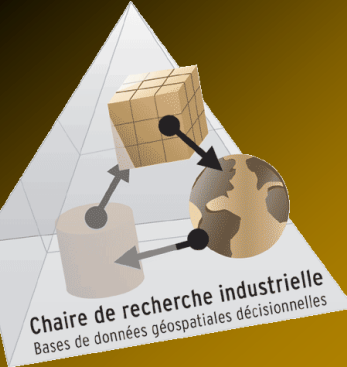

# The Power of SOLAP Lies on its Capability to Support Fast and Easy Interactive Exploration of Spatial Data

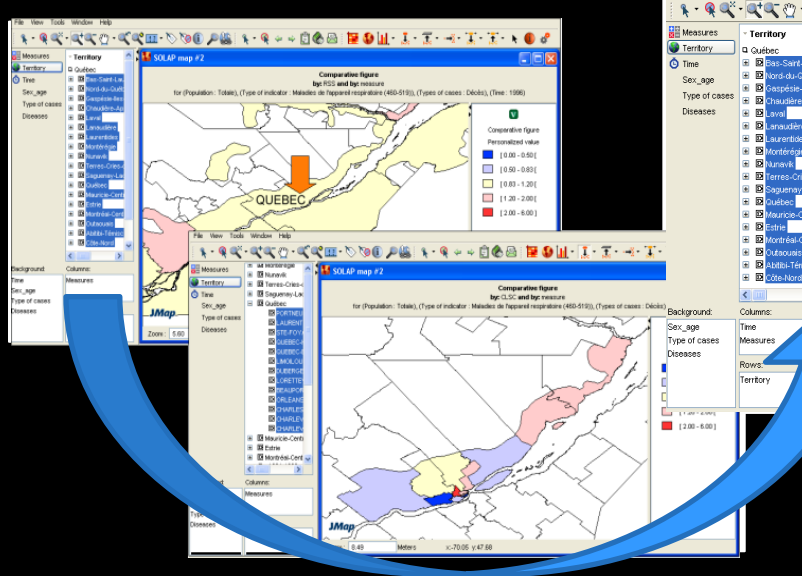

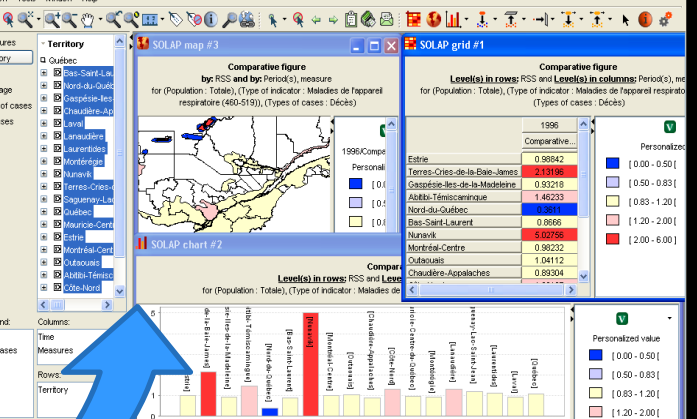

*Select all regions* **->** *Drill-down on one region* **->** *Roll-up* **->** *Show Synchronized Views:* **6 clicks, 5 seconds**

> Chaire de recherche industrielle Chaire de recherche industrienes

# The Power of SOLAP Lies on its Capability to Support Fast and Easy Interactive Exploration of Spatial Data

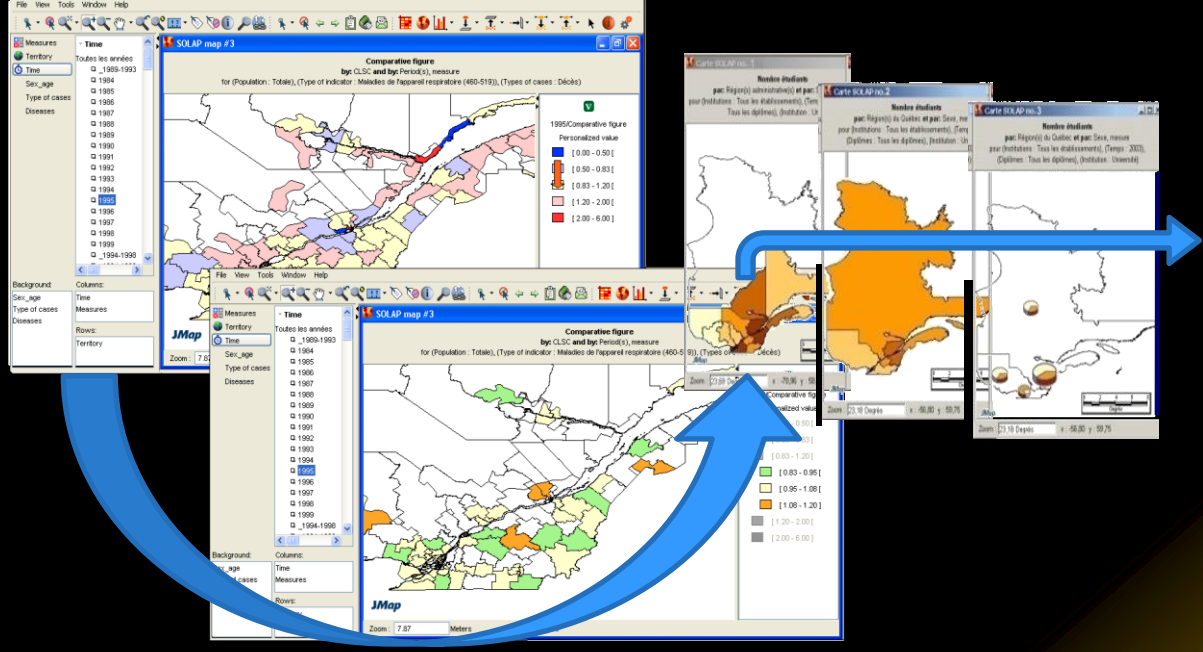

*Change data* **->** *Roll-up* **->** *Roll-up* **->** *Pivot* **… : 6 click, 5 seconds**

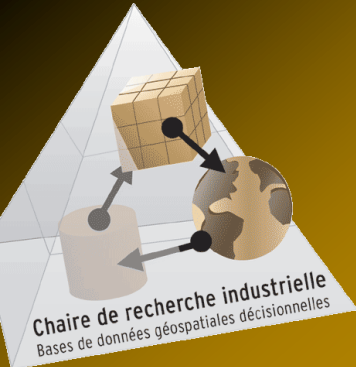

# A Natural Evolution

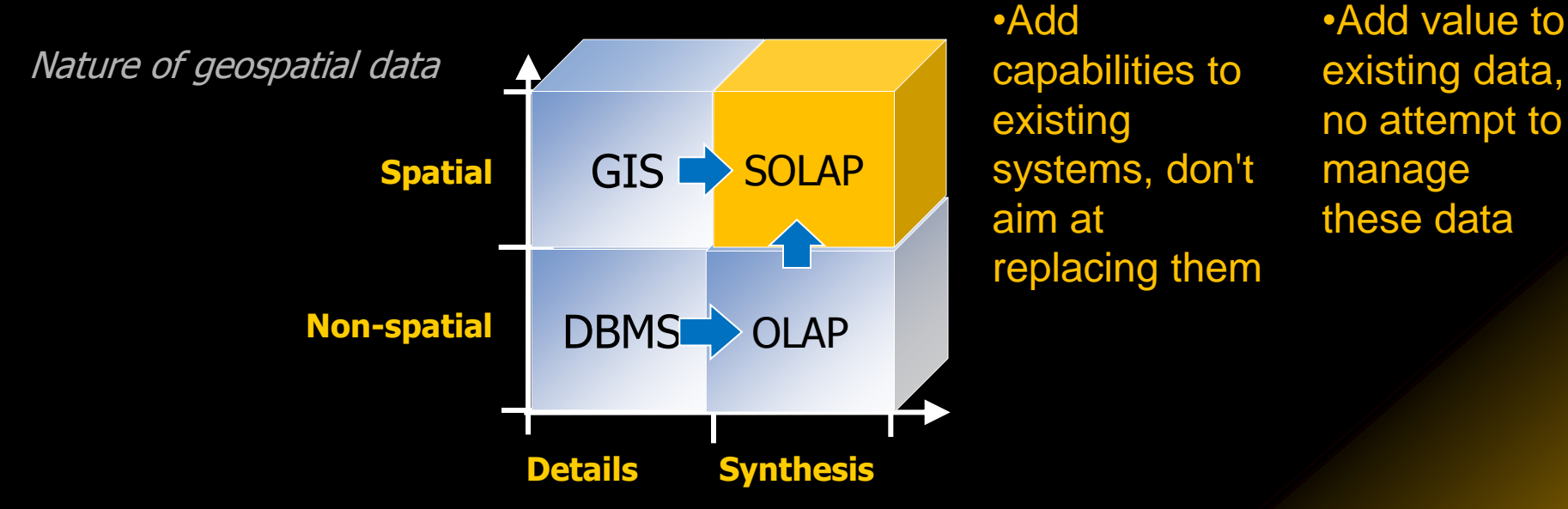

Decisional Nature of data

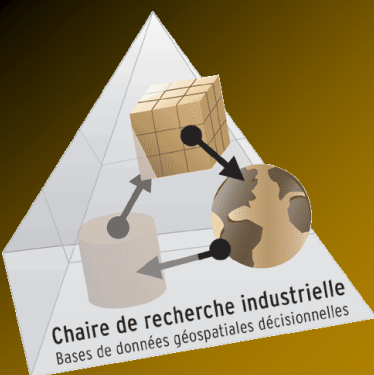

# Functionalities: Spatial datacube structure

 Contains spatial dimension organized in a hierarchy of spatial members with their geometry

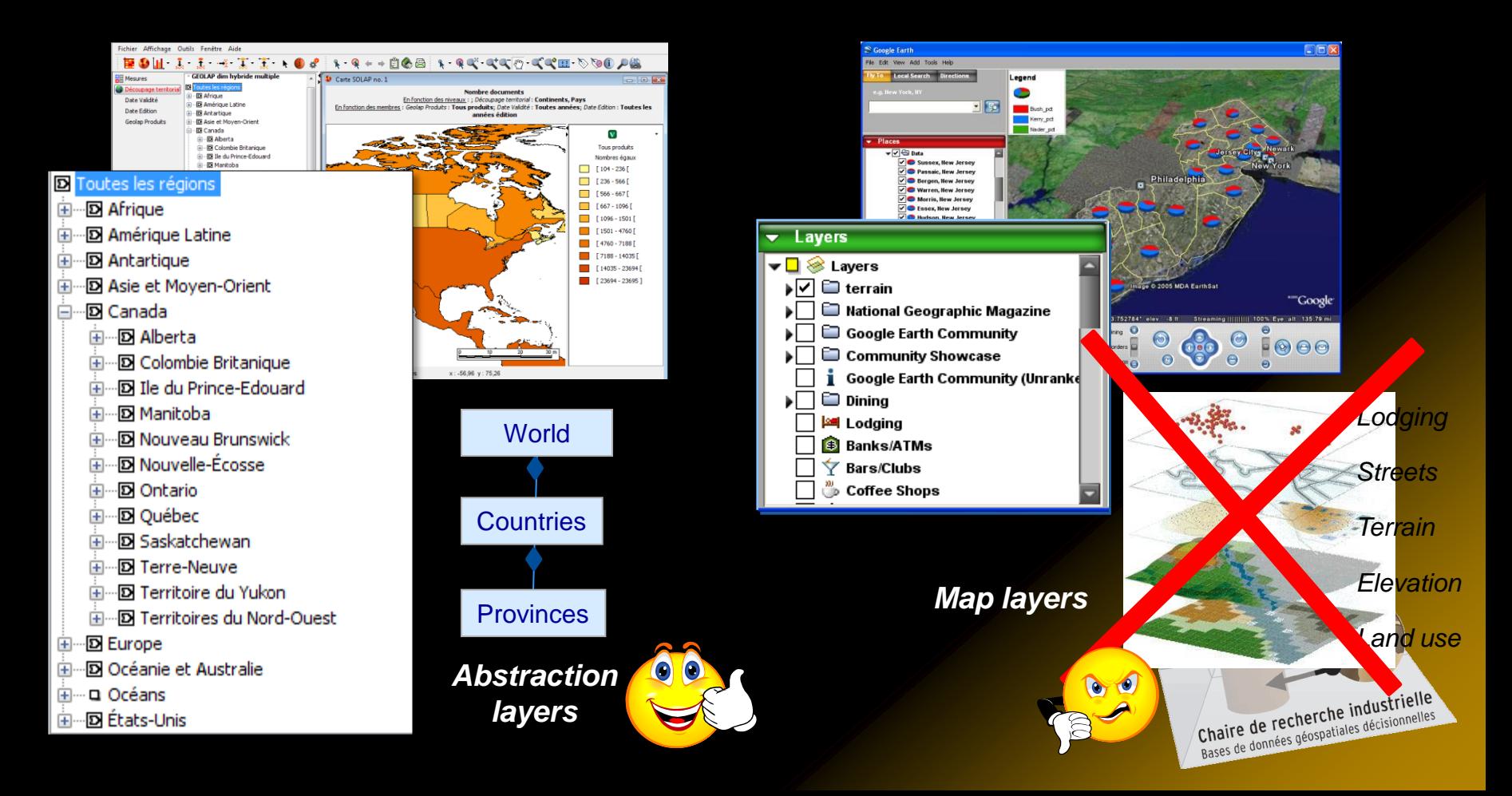

### Functionalities: Interactive Exploration supporting the true spirit of data drilling

 $\checkmark$  Drilling is executed on a member or on a selection of several members (at the same or at different levels of detail of a dimension).

Drilling by members at different level of details

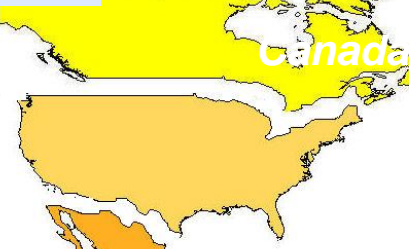

*Spatial drill on Canada member*

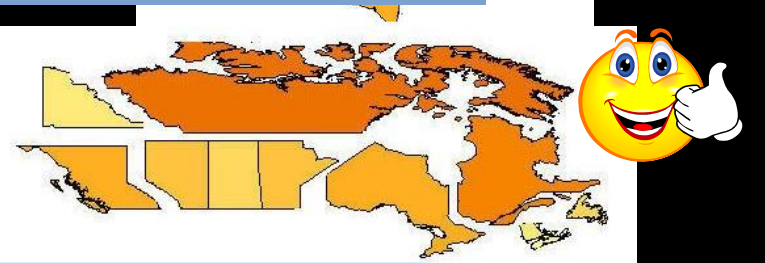

*Result in province members of Canada only*

#### This is not OLAP drilling !

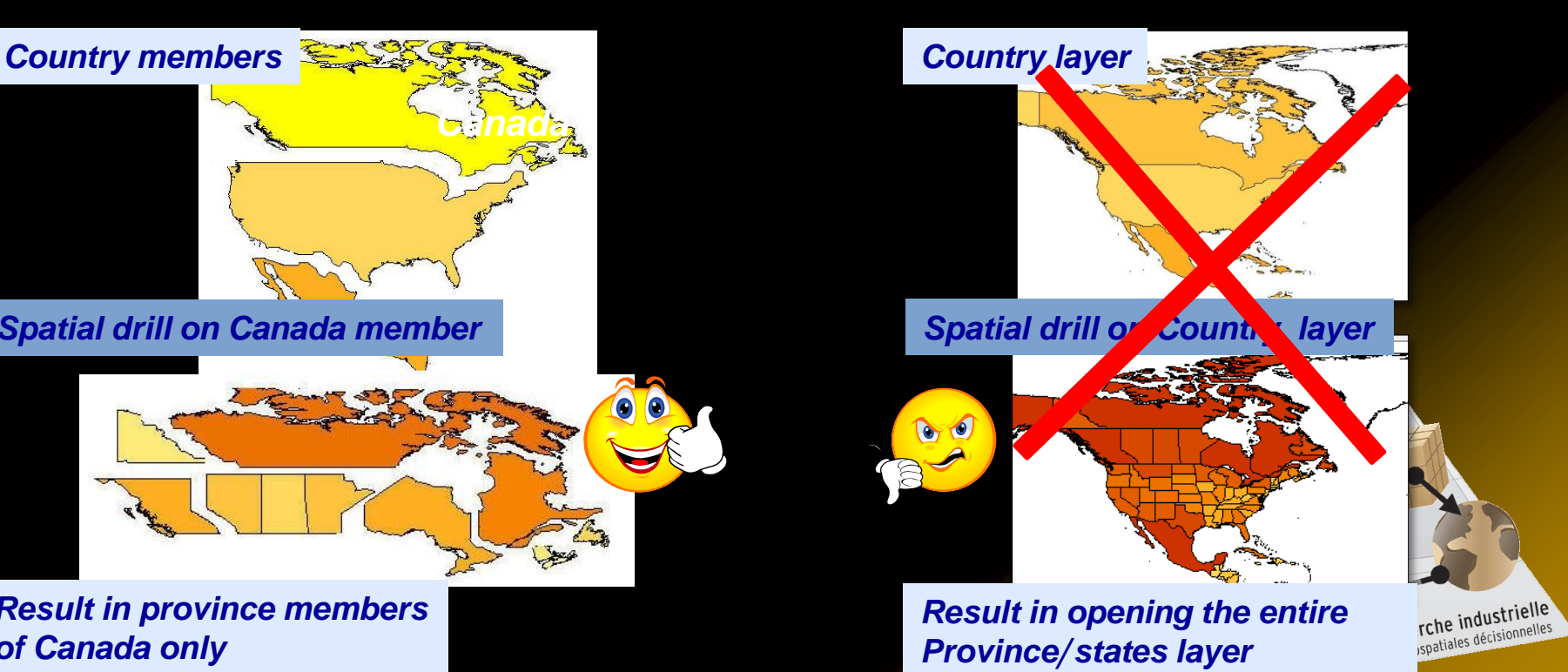

### Functionalities: Interactive Exploration Pivot on map

- $\checkmark$  Changes the orientation of the dimensions to produce a new display.
- $\checkmark$  Applied to a map = a different type of map
- $\checkmark$  Built-in rules must exist to produce the pivoting map corresponding to dimensions selection instantaneously without SQL

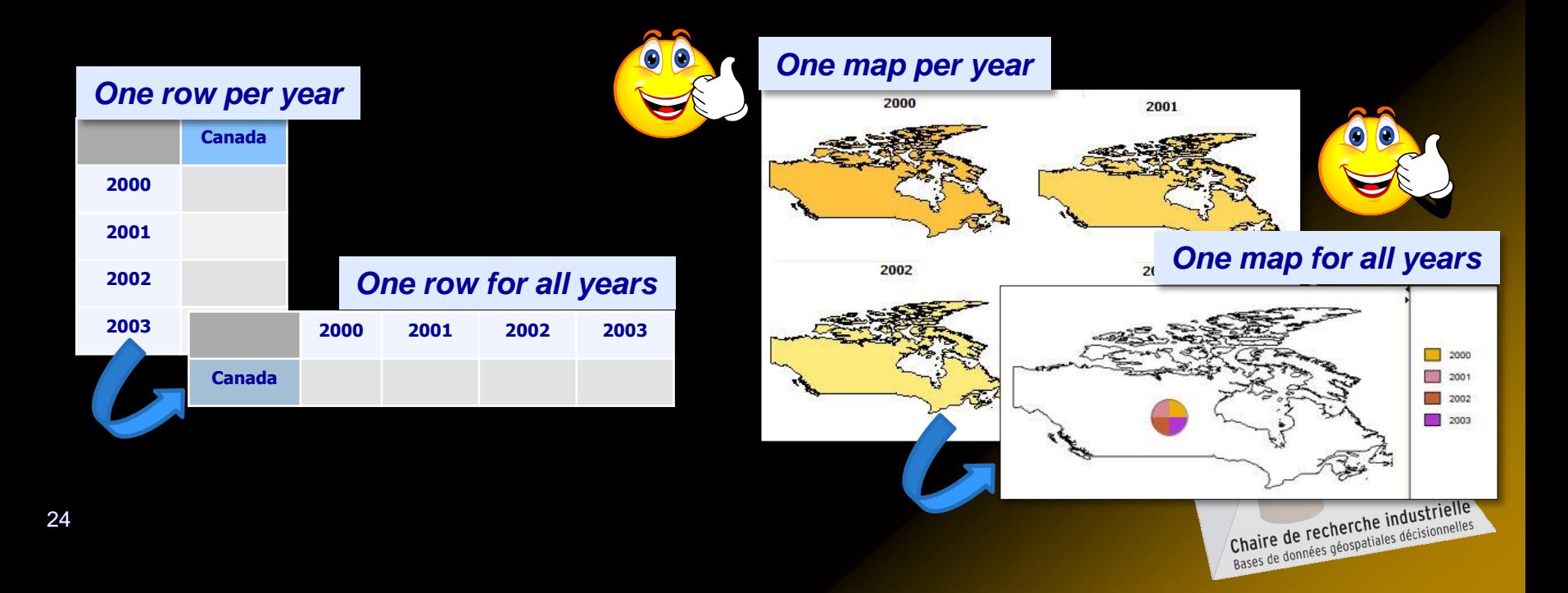

### Functionalities: Exploration-Oriented Visualization and advanced maps

- $\checkmark$  Must support various types of maps (not only choropleth map)
- $\sqrt{ }$  Advanced maps are used to represent many dimensions or many measures on a map.
- $\checkmark$  Built-in rules must exist to produce advanced maps instantaneously without SQL.

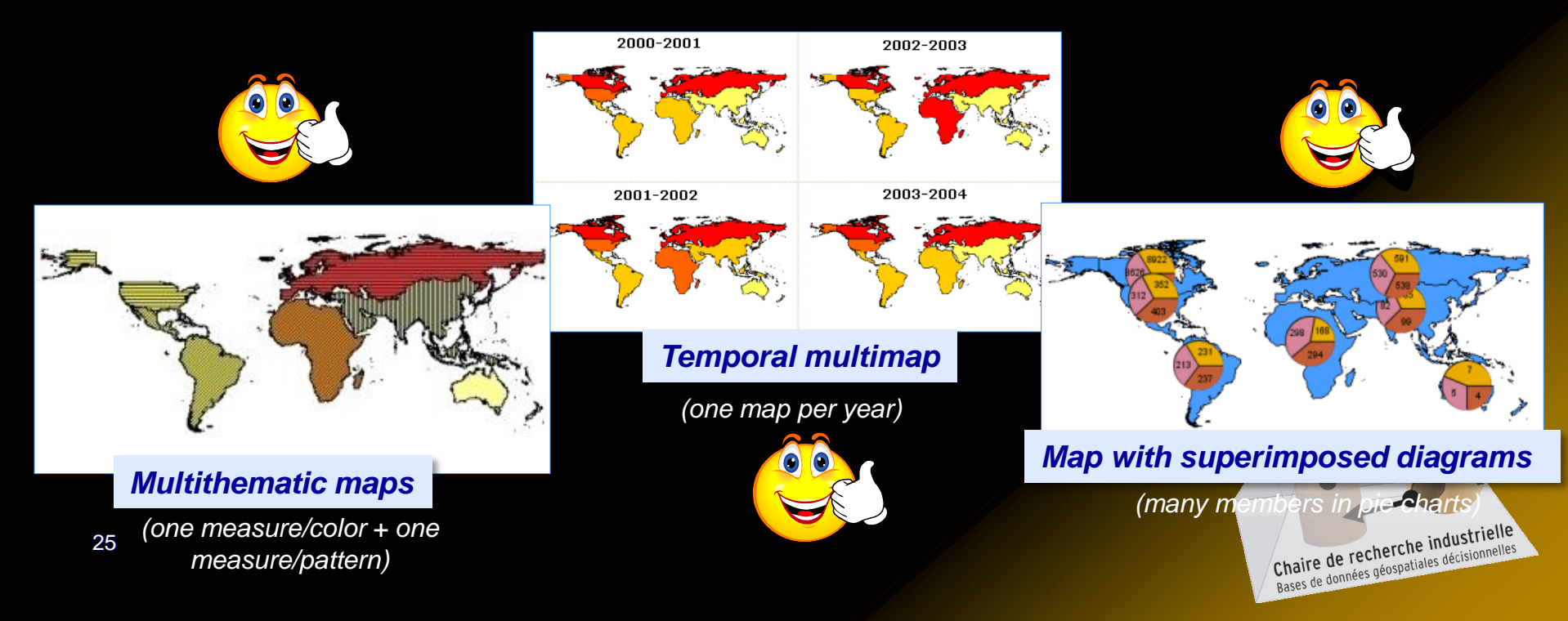

### Functionalities: Exploration-oriented Visualization and synchronized displays

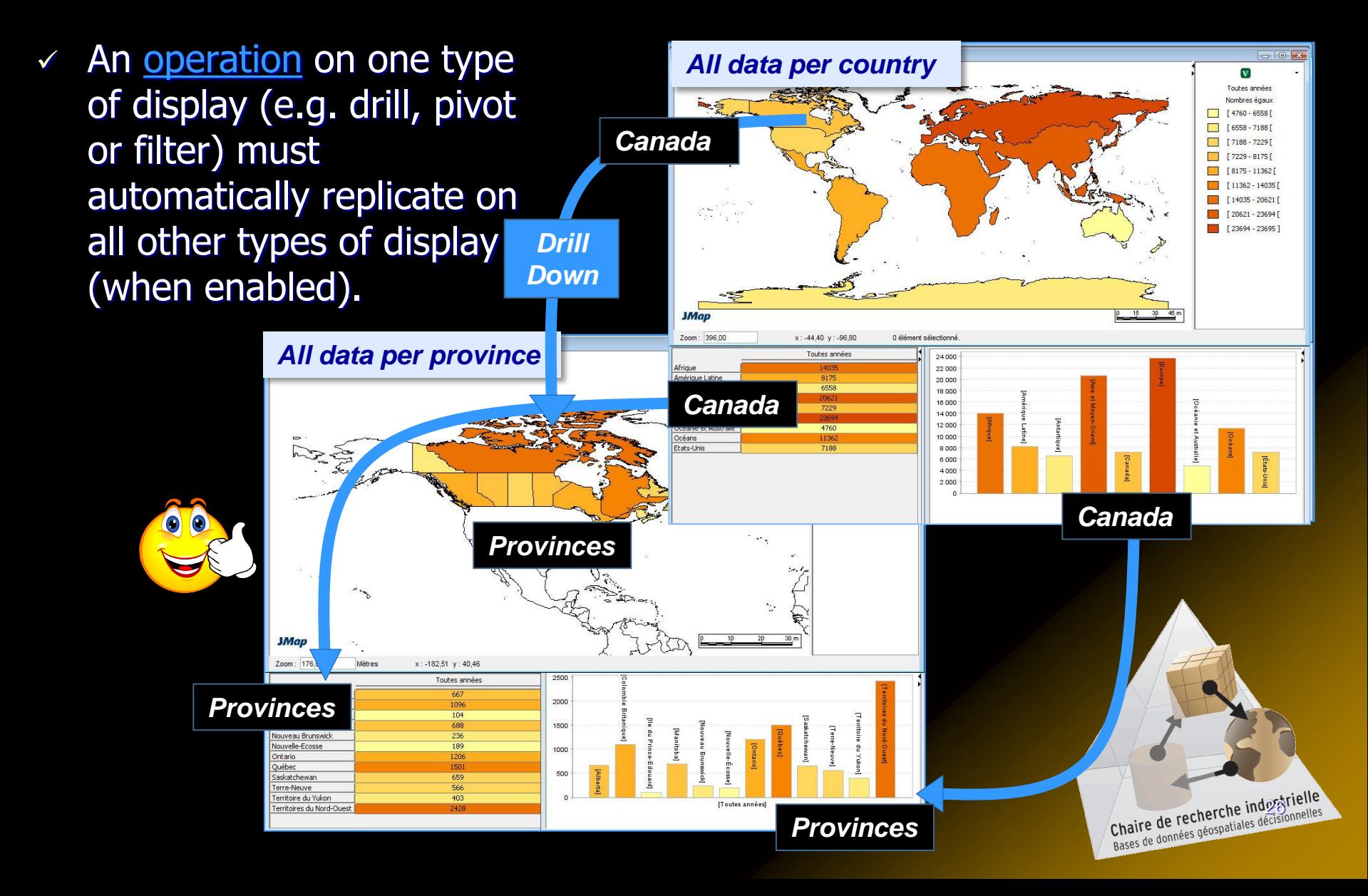

### Functionalities: Exploration-oriented Visualization and intelligent automatic mapping

#### $\checkmark$  Intelligent automatic mapping:  $\checkmark$

- $\checkmark$  Supports user's knowledge
- $\checkmark$  Generates coherent maps by using predefined display rules in accordance to the user's selection

display type

- $\checkmark$  Instantaneous display
- $\checkmark$  No SQL involved

#### Manual processing:

- $\times$  Involve specific knowledge by the user (database, semiology, mapping)
- $\times$  Is time-consuming

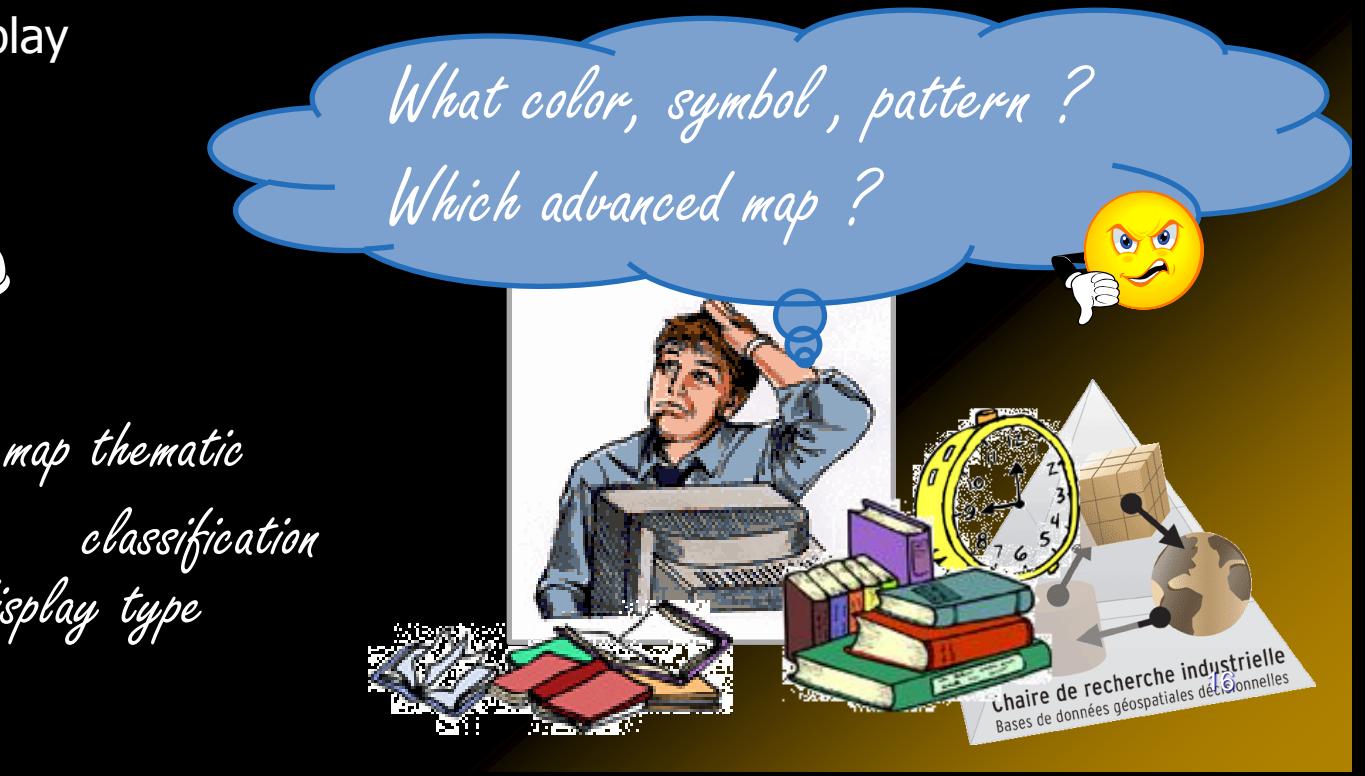

Example of Measured Benefits in a Project for Transport Quebec M.J.Proulx, Intelli3 (2009)

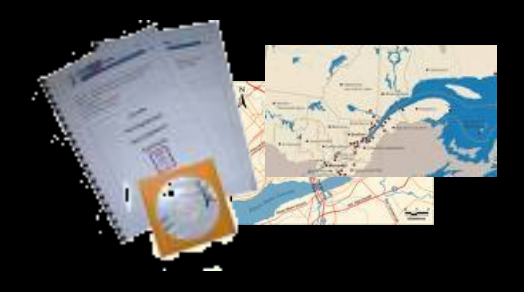

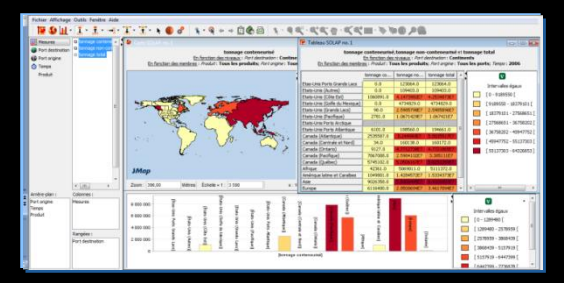

#### **Annual Report : Solution géodécisionnelle :**

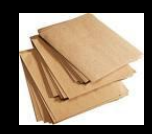

150 maps and tables Static data

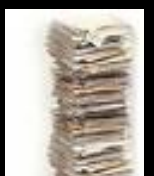

200 000 maps and tables Dynamic applications

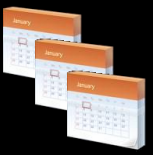

Analysis & page editing (3 months-perso[n\)](http://images.google.com/imgres?imgurl=https://diderot.ac-creteil.fr/spip/images/stories/calendrier2009orientation.png&imgrefurl=https://diderot.ac-creteil.fr/spip/index.php?limitstart=25&usg=__LnA4SLgw1yh6DYmbMuG1sUtNT9g=&h=256&w=256&sz=26&hl=fr&start=43&um=1&tbnid=uFkNgstFaZcWCM:&tbnh=111&tbnw=111&prev=/images?q=mois+calendrier+icone&ndsp=21&hl=fr&rls=com.microsoft:en-CA:IE-SearchBox&rlz=1I7GZHZ&sa=N&start=42&um=1) Updating (1 month-person)

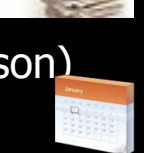

Data structuration (15 days-person) Updating ( 5 dayx-person)

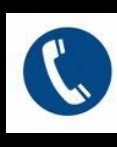

Ad hoc queries continuously Delays to produce outputs

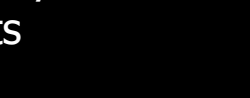

Application in intranet Fast response

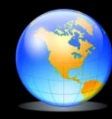

Depend upon an expert in cartography  $\Box$  Easy user interface

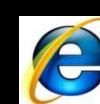

Chaire de recherche indostrielle

# Approaches to Develop SOLAP Applications

- Ad hoc, proprietary programming specific to one application
- **Combining GIS + OLAP capabilities** 
	- GIS-centric
	- OLAP-centric
- *-The dominant tool offers its full capabilities but gets minimal capabilities from the other tool -GUI provided by the dominant tool*
- Integrated SOLAP ð
	- Ad hoc programming (ex. using diverse open-source softwares)
	- SOLAP technology (the most efficient)

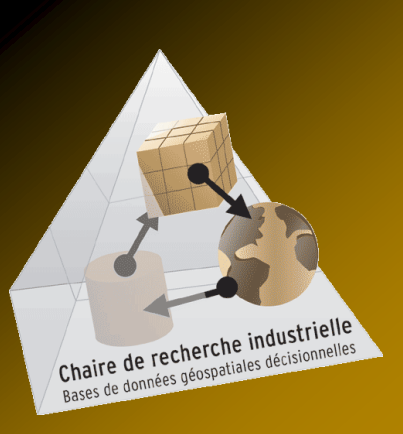

# Off-the-Shelf Integrated SOLAP

**Facilitates the deployment of a SOLAP application by offering built-in elements (e.g. Framework, operators, unique GUI)**

integration

**1011-109** 

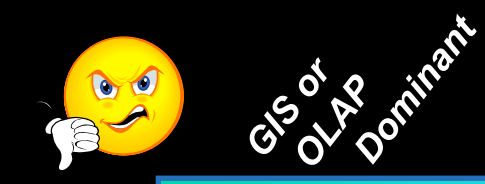

*Loosely coupled Strongly coupled*

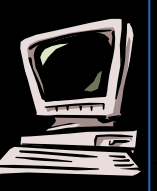

- $\checkmark$  2 GUI *vs* common and unique GUI
- Built-in integration framework (no need to program the solution)
- Offers built-in functionalities to visualize and explore data
- No dominant component

30

# Video of an Example of SOLAP

- Map4Decision ([www.intelli3.com](http://www.intelli3.com/))
- **100% Java**
- **Reads MOLAP and ROLAP datacubes**
- Reads all popular GIS files
- **The 1st SOLAP on the market**
- **More than 30 SOLAP-like products exist** 
	- Map4Decision still leads with regards to
		- Variety of spatial datacubes
		- Multi-platform support
		- Integration of BI and GIS concepts
		-

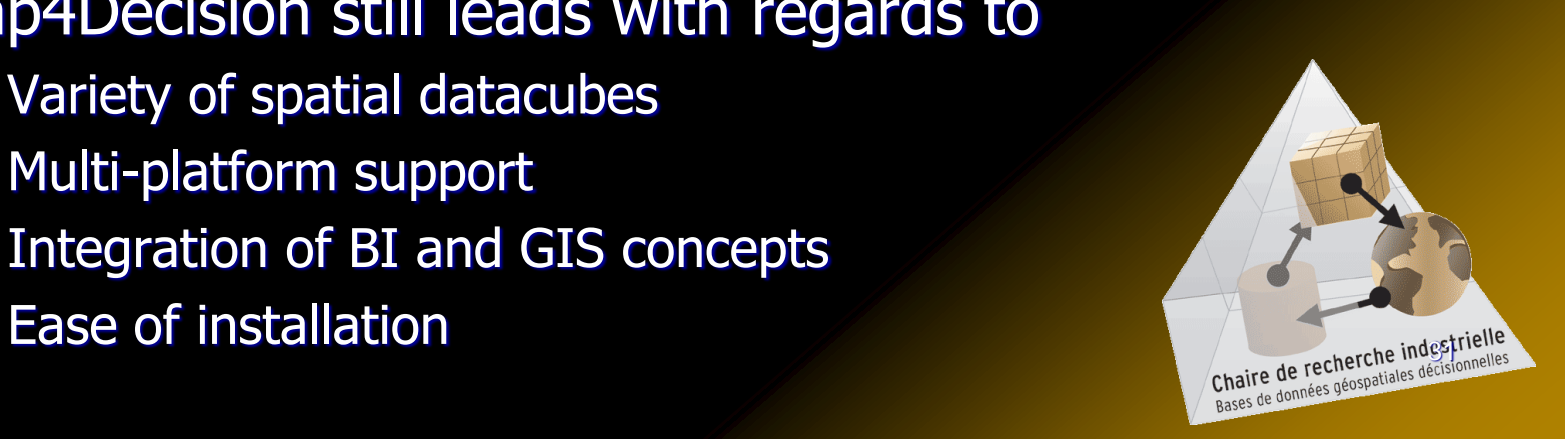

# **VIDEOS**

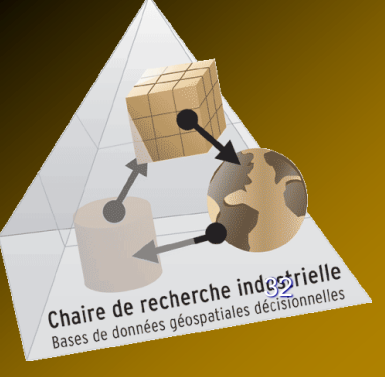

# **Conclusion**

- GIS and BI have evolved in silos for many years
- R&D bridging both universes started mid-90s
- **Market is reaching maturity**
- A scientific community exists
- Different application development approaches
	- ad hoc
	- **BI-centric**
	- **GIS-centric**
	- **Integrated**

• More R&D will bring even better solutions

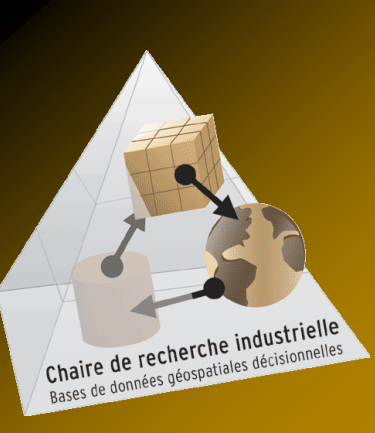

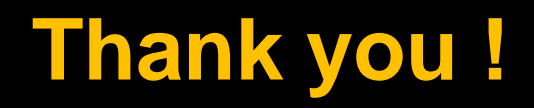

### **More info at these web sites:**

<http://sirs.scg.ulaval.ca/yvanbedard/>

<http://www.spatialbi.com/>

<http://mdspatialdb.chair.scg.ulaval.ca/english/Eindex.asp>

Technology transfer = Map4Decision ( [www.intelli3.com](http://www.intelli3.com/) )

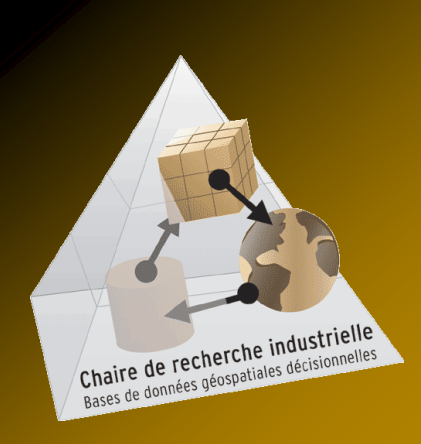